## <span id="page-0-0"></span>Énoncé du problème

Soit ABC un triangle quelconque. Les droites (AE) et (AD) [représentent respectivement la bissectrice et la médiane du](http://ww2.ac-poitiers.fr/math/spip.php?article535) [triangle ABC issues du point A. Montrer que :](http://ww2.ac-poitiers.fr/math/spip.php?article535)

$$
0 \leq A D^2 - A E^2 \leq \frac{(b - c)^2}{2}
$$

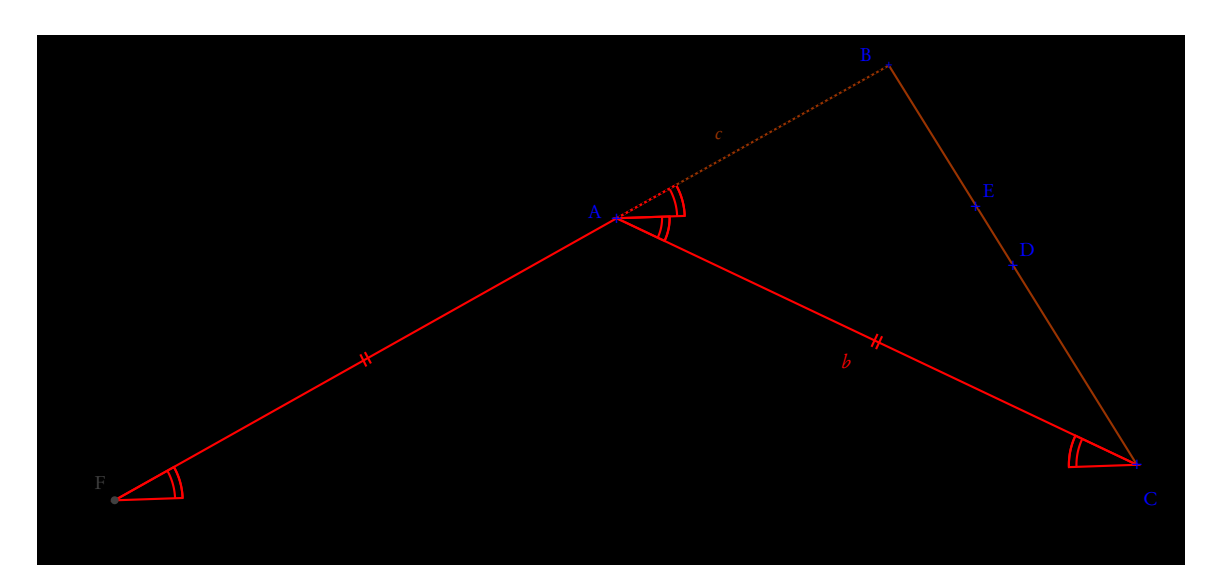

## Solution

La figure a été prolongée en traçant la parallèle à la bissectrice passant pa C, afin de redémontrer une propriété classique de la bissectrice. Cette parallèle permet d'obtenir le triangle isocèle ACF et d'appliquer le théorème de Thalés pour obtenir :

$$
\frac{EB}{AB} = \frac{EC}{AF} \Rightarrow b \times EB = c \times EC
$$

Or  $E \in [BC]$ , on a donc  $b \overrightarrow{EB}$  $EB + c$ −→  $EC =$ −→ 0, ce qui permet de voir que E est barycentre de (C, *c* ) et (B,*b*). On peut donc calculer AE<sup>2</sup> de la manière suivante :

$$
AE^{2} = \left(\frac{b}{b+c}\overrightarrow{AB} + \frac{c}{b+c}\overrightarrow{AC}\right)^{2} = 2\frac{b^{2}c^{2}}{(b+c)^{2}} + 2\frac{bc}{(b+c)^{2}}\overrightarrow{AB} \cdot \overrightarrow{AC}
$$

Un même calcul avec l'isobarycentre de B et C permet d'écrire une autre relation classique concernant la médiane :

$$
AD2 = \frac{1}{4} \left( \overrightarrow{AB} + \overrightarrow{AC} \right)^{2} = \frac{b^{2} + c^{2}}{4} + \frac{1}{2} \overrightarrow{AB} \cdot \overrightarrow{AC}
$$

Le développement de *a* <sup>2</sup> = −→  $\overrightarrow{BC}$  $=\left(\overrightarrow{AC}-\overrightarrow{AB}\right)^2$  permet d'écrire le produit scalaire −→ AB . −→  $\overrightarrow{AC}$  sous la forme  $\frac{b^2+c^2-a^2}{2}$  $\frac{1}{2}$ ; on en déduit les deux expressions suivantes :

• AD<sup>2</sup> = 
$$
\frac{2b^2 + 2c^2 - a^2}{4}
$$
  
• AE<sup>2</sup> =  $\frac{2b^2c^2 + b^3c + bc^3 - a^2bc}{(b+c)^2}$  = bc -  $\frac{a^2bc}{(b+c)^2}$ 

La soustraction de ces deux expressions nous donnent successivement :

$$
AD2 - AE2 = \frac{2b2 + 2c2 - 4bc - a2}{4} + \frac{a2bc}{(b+c)2}
$$
  
\n
$$
AD2 - AE2 = \frac{(b-c)2}{2} - a2\frac{(b+c)2 - 4bc}{4(b+c)2}
$$
  
\n
$$
AD2 - AE2 = \frac{(b-c)2}{2} \left[1 - \frac{a2}{2(b+c)2}\right]
$$

Or d'après l'inégalité triangulaire, le quotient *a*  $\frac{a}{b+c}$  est dans l'intervalle [0; 1] , on en déduit : 1 −  $\frac{1}{2}$ 2 *a*  $b + c$  $\Big)^2 \in \Big[\frac{1}{2}\Big]$  $\left[\frac{1}{2};1\right]$ ; on a donc l'encadrement :

$$
\frac{(b-c)^2}{4} \le AD^2 - AE^2 \le \frac{(b-c)^2}{2}
$$